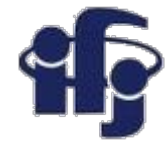

### **Machine learning Lecture 8**

Minimum of -219,8012 occurs at 4,8779

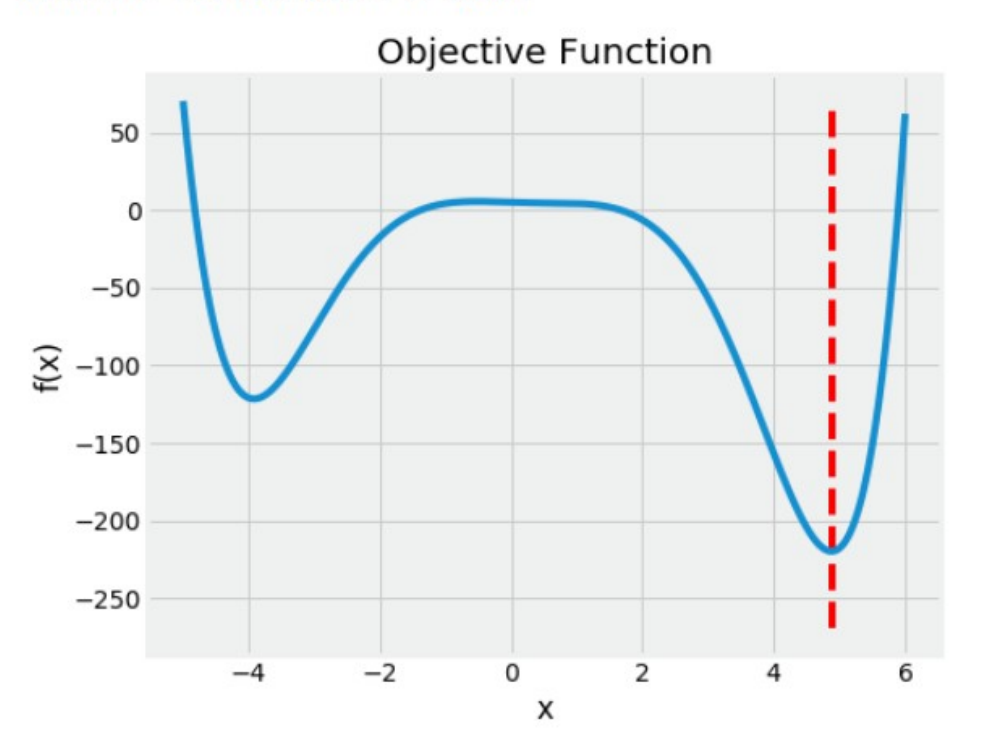

## Marcin Wolter *IFJ PAN*

Optimization of hyperparameters.

*9 December 2020*

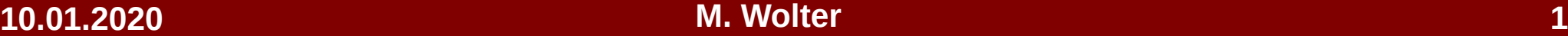

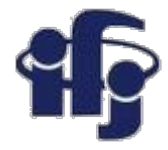

### **Your projects**

- Examples of last year projects:
	- [https://github.com/marcinwolter/MachineLearnin2019\\_projects](https://github.com/marcinwolter/MachineLearnin2019_projects)
	- Andrii\_Fedorchuk.ipynb based on habits and hobby guess a gender
	- Clustering.py cluster similar molecules
	- PCA.ipynb nice use of PCA for chemistry
	- SvitlanaPastukh.ipynb deep learning, image recognition
	- $-$  tau-  $\mu\mu\mu$  project.ipynb high energy physics contest
- Interesting public datasets and notebooks analyzing them:
	- https://www.kaggle.com/datasets
	- https://www.kaggle.com/notebooks

Good luck in finding a nice topic for your project!

### **Overtraining**

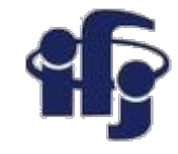

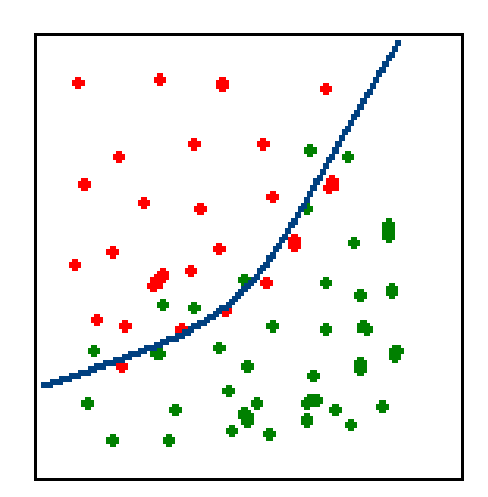

### **Correct**

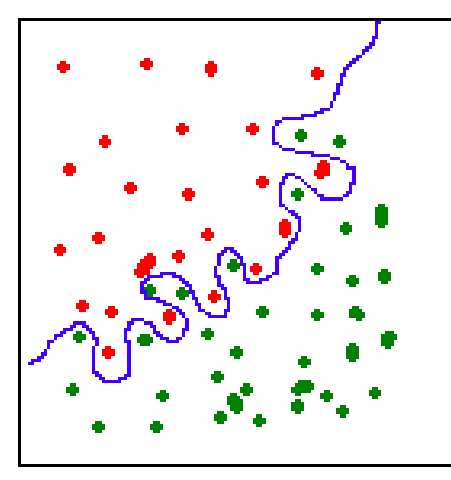

### **Overtraining**

- **Overtraining** algorithm "learns" the particular events, not the rules.
	- This effect appears for all ML algorithms.
	- Remedy checking with another, independent dataset.

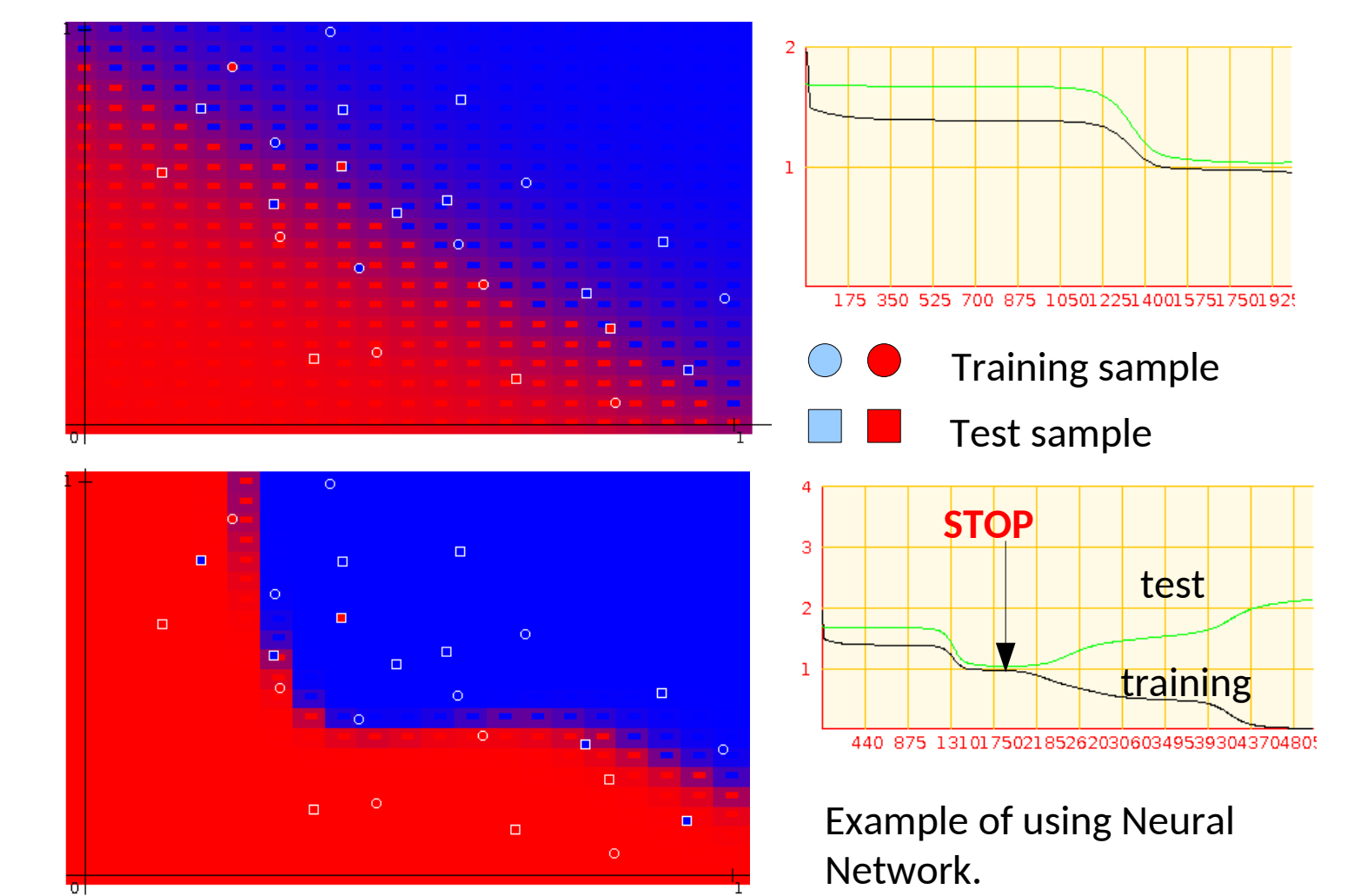

### **10.01.2020 M. Wolter 3**

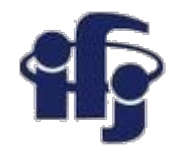

### **How to train a ML algorithm?**

- How to avoid **overtraining** while learning?
- Should we use one sample for **training** and another for **validating**?
- $\bullet$  Then we increase the error we use just a part of data for training.
- **Second remark:** to avoid ovetraining and find the performance of the trained algorithm we should use one more, **third data sample** to measure the final performance of the ML algorithm.

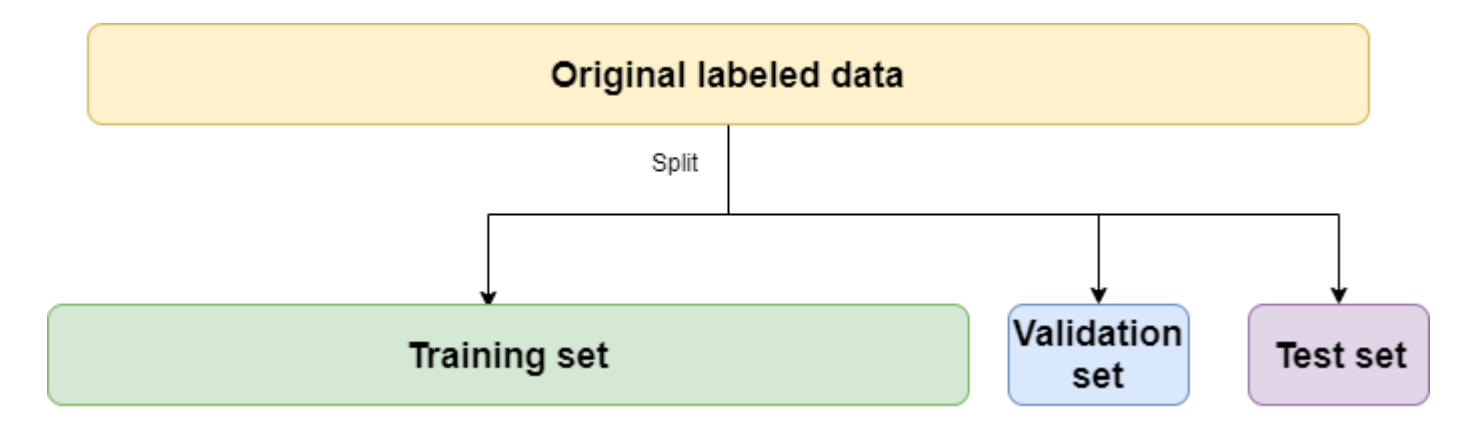

● How to **optimize the hyperparameters** of the ML algorithm (number of trees and their depth for BDT, number of hidden layers, nodes for Neural Network)?

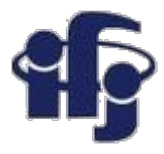

## **Hyperparameter optimization**

- Nearly each ML method has few hyperparameters (structure of the Neural Net, number of trees and their depth for BDT etc).
- They should be optimized for a given problem.
- **Task: for a given data sample find a set of hyperparameters, that the estimated error of the given method is minimized.**
- Looks like a typical minimization problem (fitting like), but:
	- Getting each measurement is costly
	- High noise
	- We can get the value of the minimized function (so our error) in the pont **x** of the hyperparameter space, but we can't get the differential easily.

## **How does it work in practice?**

■ Straight line fitting

 $y(x, w) = w_0 + w_1x$  fit to the data.

- 1) Gaussian prior, no data used
- 2) First data point. We find the likelihood based on this point (left plot) and multiply: priori\*likelihood. We get the posterior distribution (right plot).
- 3) We add the second point and repeat the procedure.
- 4) Adding all the points one by one.

*Remark: data are noisy.*

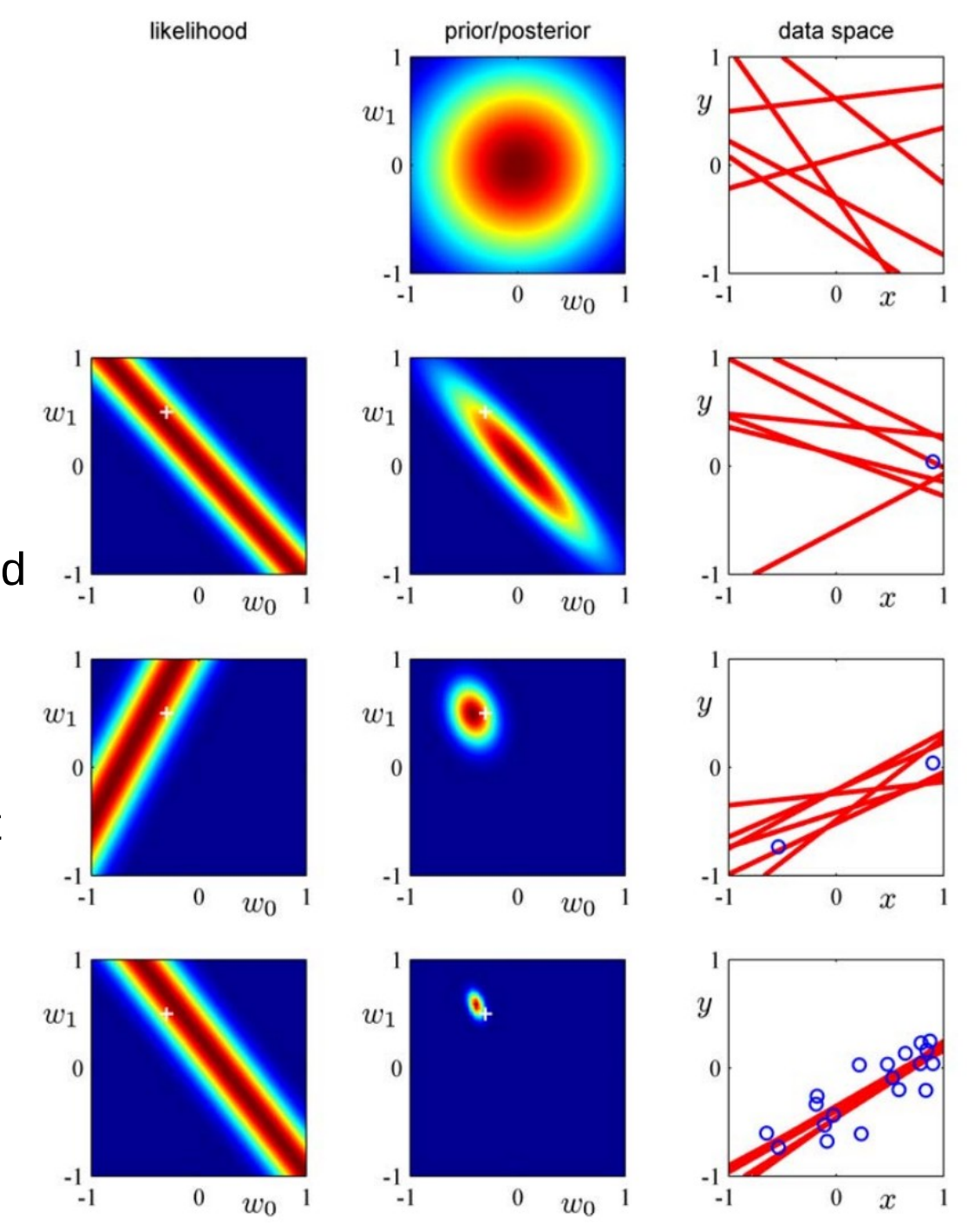

Illustration of sequential Bayesian learning for a simple linear model of the form  $y(x, w) =$  $w_0 + w_1x$ . A detailed description of this figure is given in the text.

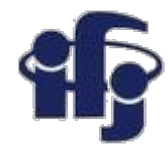

# **Optimization of hyperparameters**

- How to optimize:
	- "Grid search" scan over all possible values of parameters.
	- "Random search"
	- Some type of fitting…
- Popular method is the "bayesian optimization"
	- Build the probability model
	- $-$  Take "a priori" distributions of parameters
	- Find, for which point in the hyperparameter space you can maximally improve your model
	- Find the value of error
	- Find the <sub>"a</sub> posteriori" probability distribution
	- Repeat

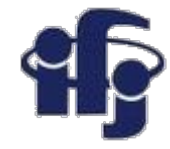

### **Starting point**

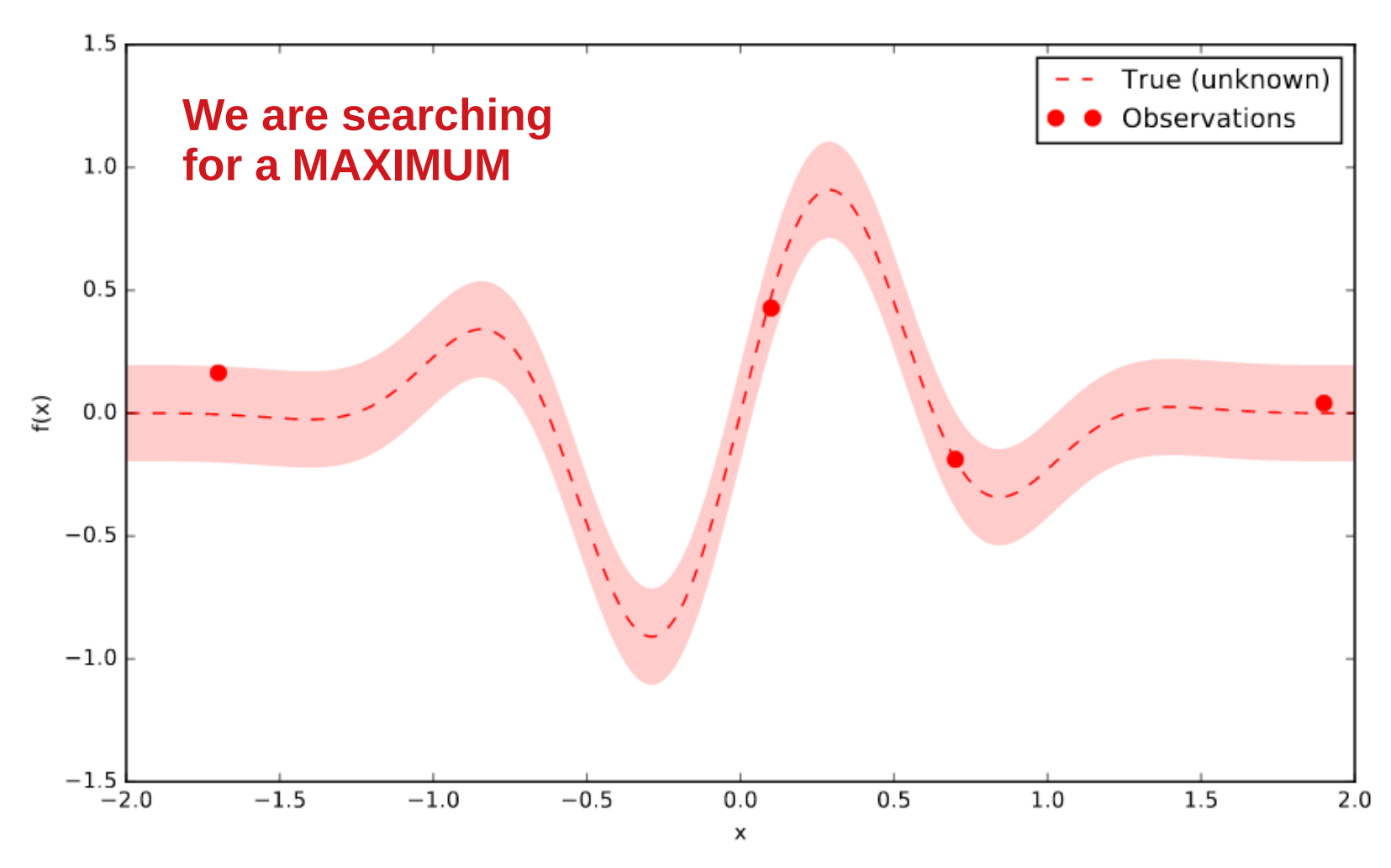

Unknown function (with noise), four observations. Where should we do the next costly probing?

[https://www.iro.umontreal.ca/~bengioy/cifar/NCAP2014-summerschool/slides/Ryan\\_adams\\_140814\\_bayesopt\\_ncap.pdf](https://www.iro.umontreal.ca/~bengioy/cifar/NCAP2014-summerschool/slides/Ryan_adams_140814_bayesopt_ncap.pdf)

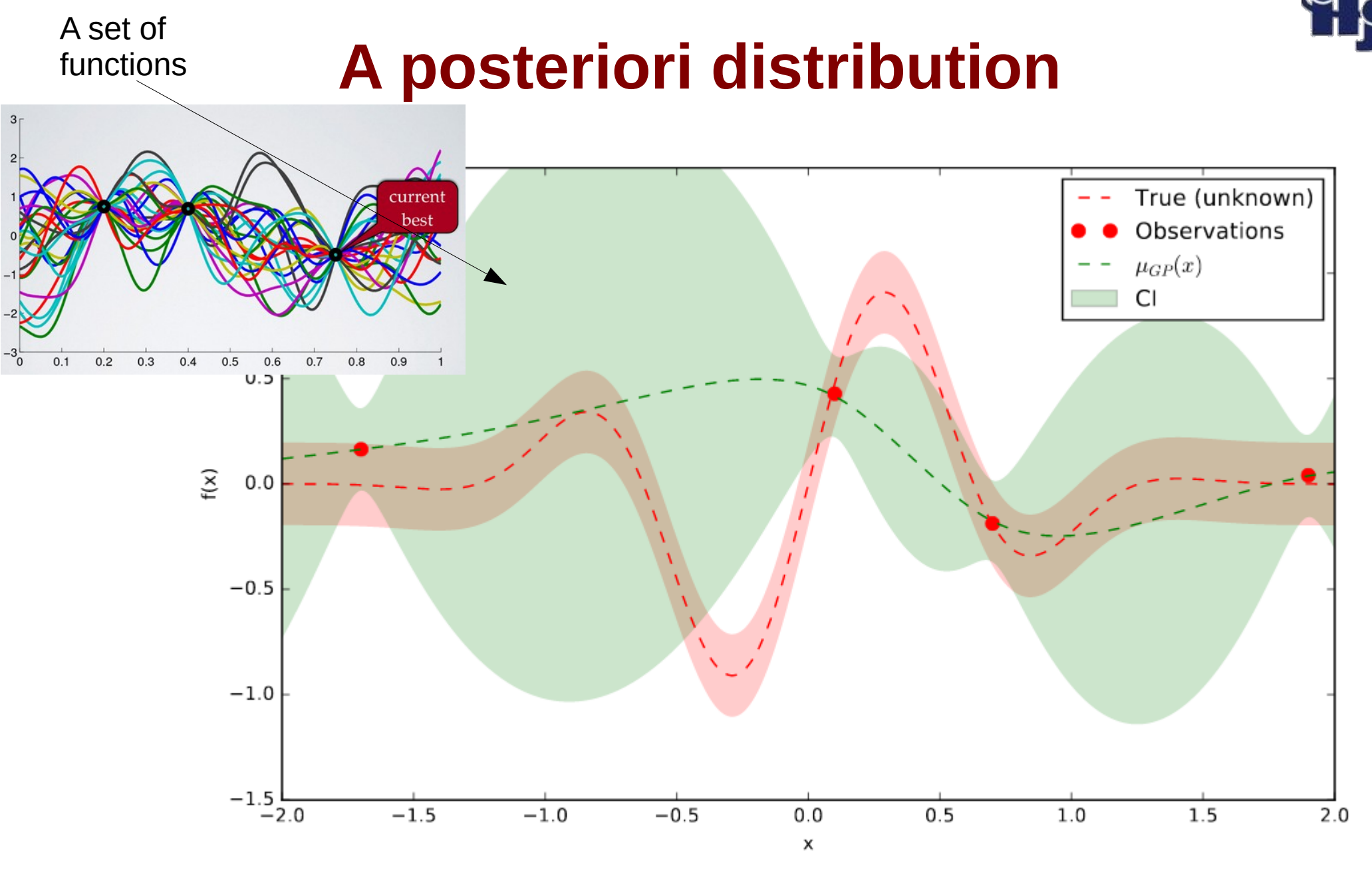

The a posteriori distribution of possible functions, those functions could generate the observed data points.

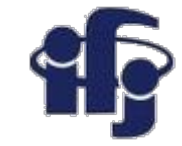

## **A posteriori functions – Gaussian Processes (GP)**

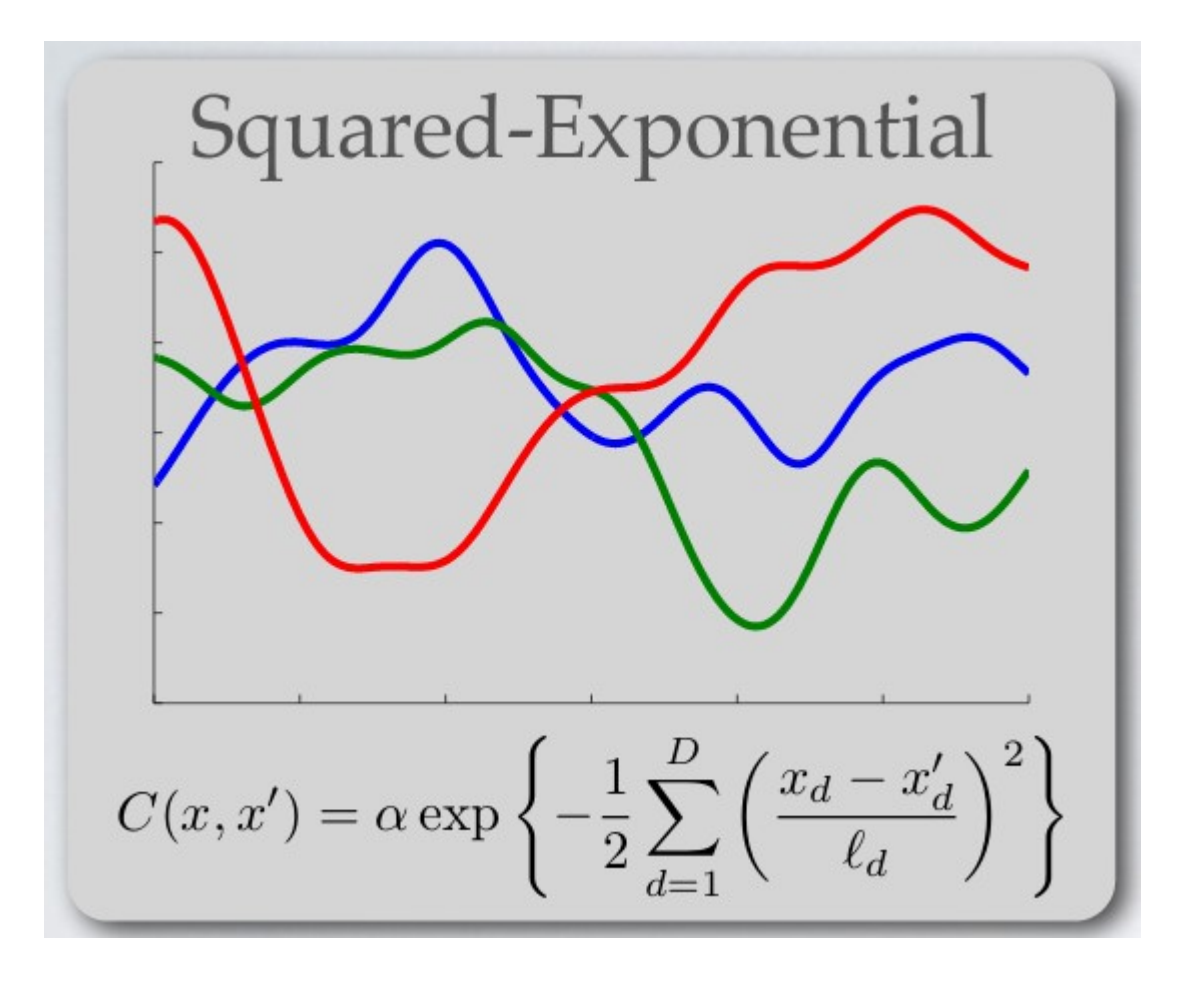

These functions should be somehow parametrized, for example they could be Gaussian functions.

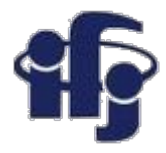

# **Acquisition function**

- $\bullet$  Posterior GP (Gaussian Processes) give us the mean of GP functions  $\mu(x)$ and their expected variation  $\sigma^2(x)$ .
	- **Exploration** searching for huge variation
	- **Exploitation** searching for a smallest/greatest (depends on sign and convention) value of mean  $\mu(x)$
- The acquisition policy has to balance these two approaches

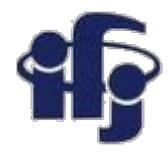

### **Where to put the next point?**

Our next chosen point( $x$ ) should has high mean (exploitation) & high variance (exploration).

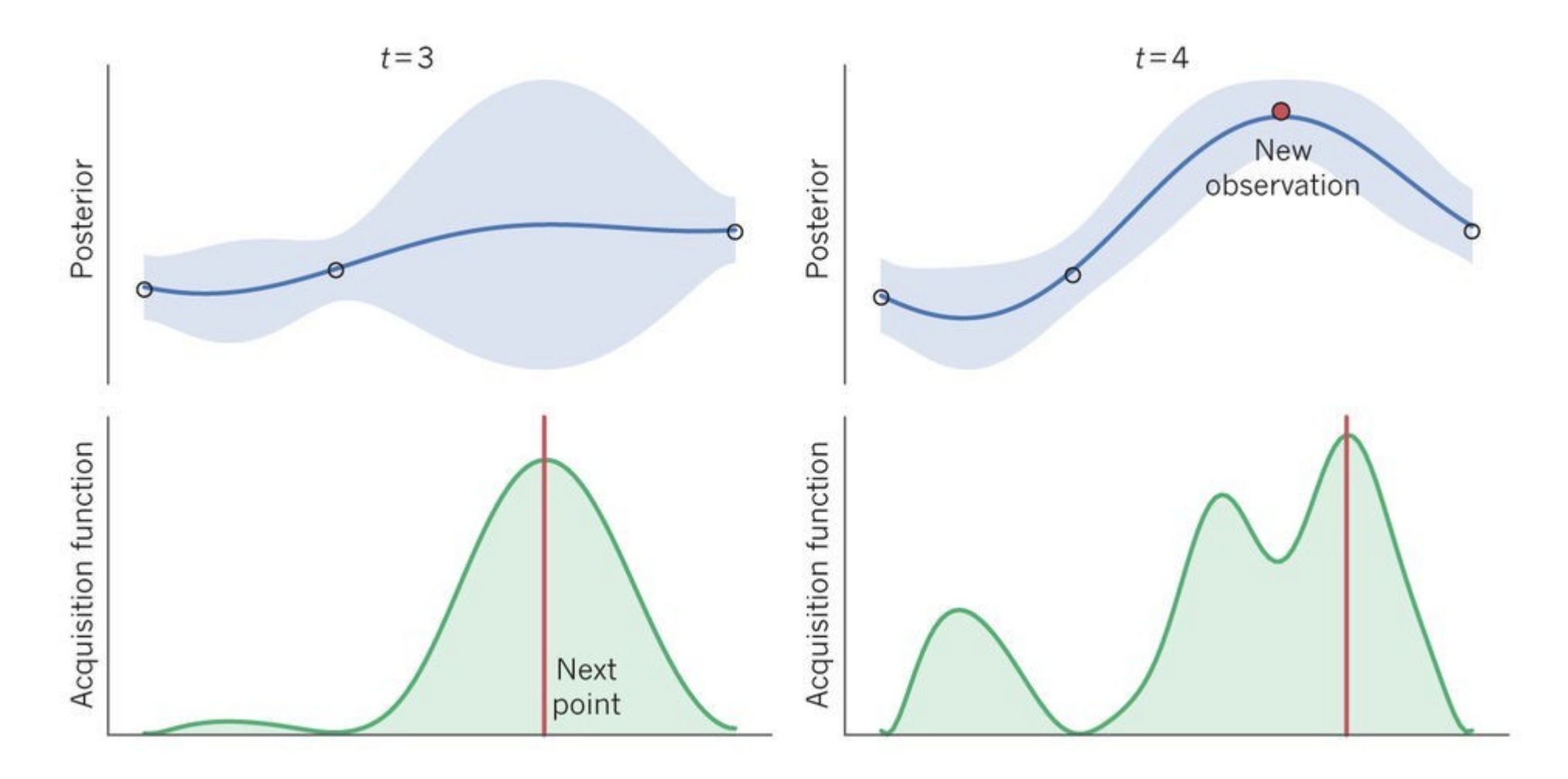

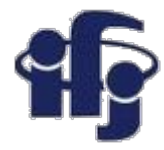

### **We choose next x**

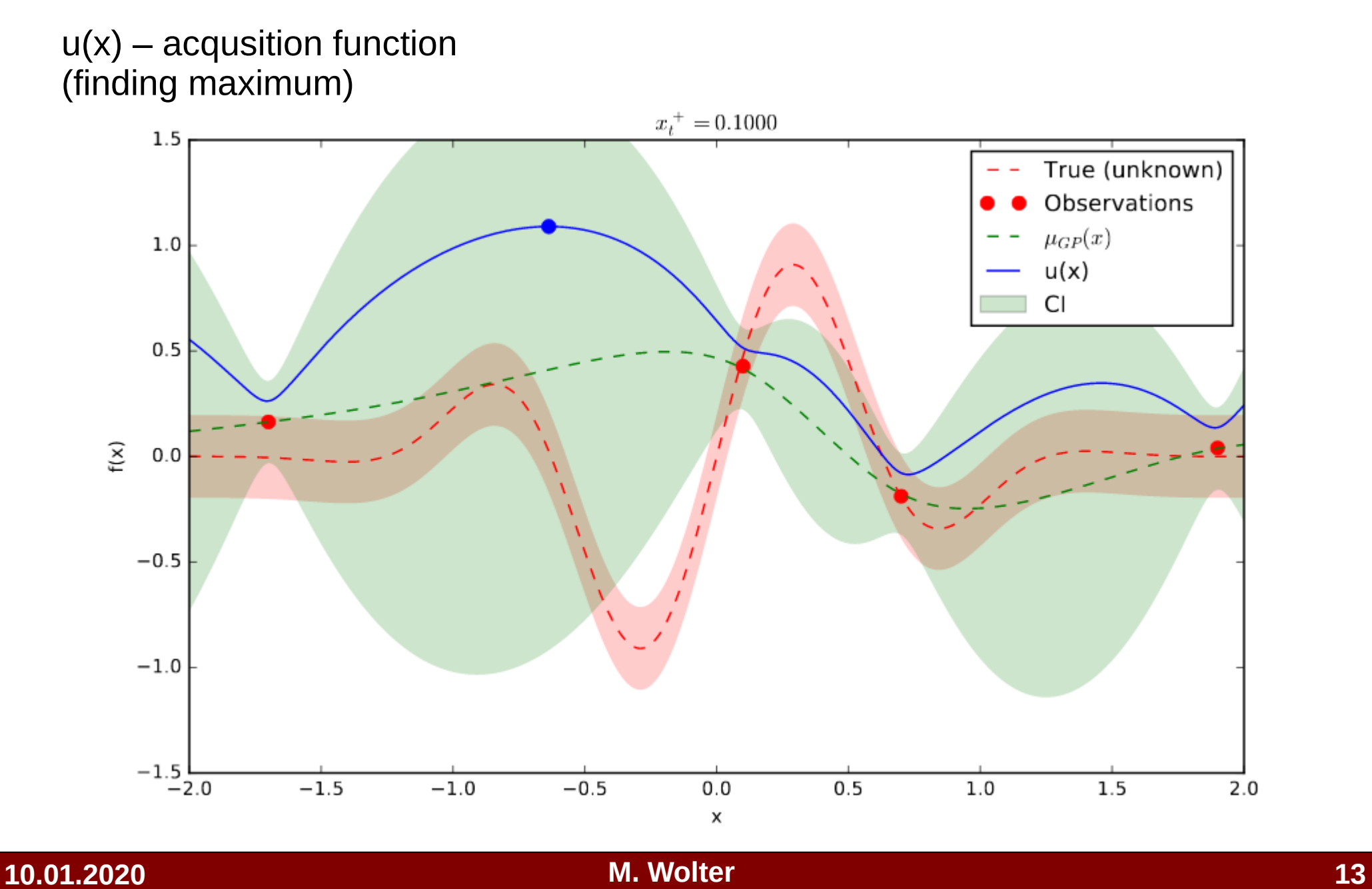

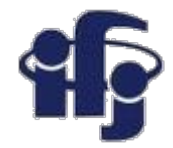

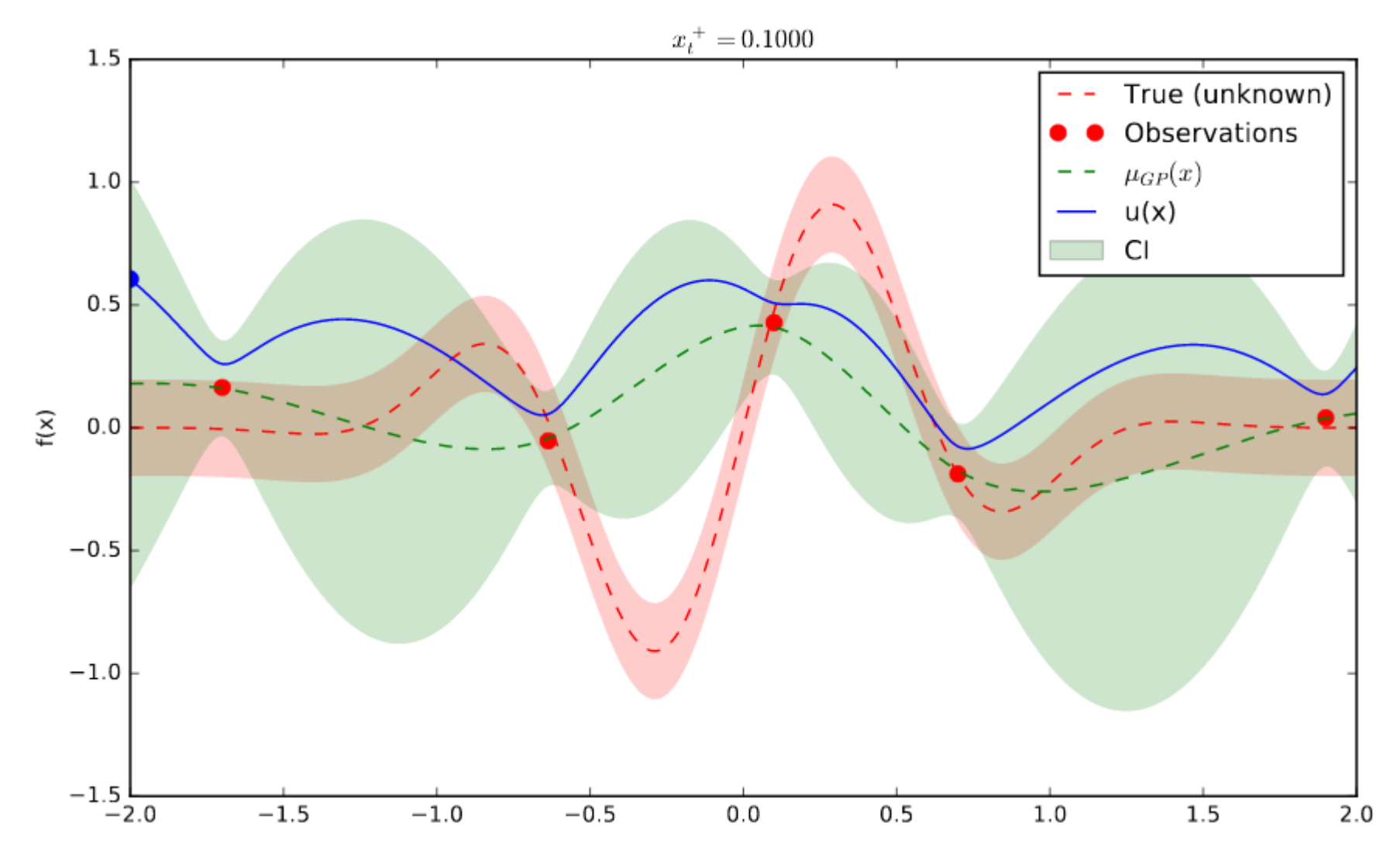

Dokonujemy próbkowania i powtarzamy procedurę...

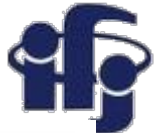

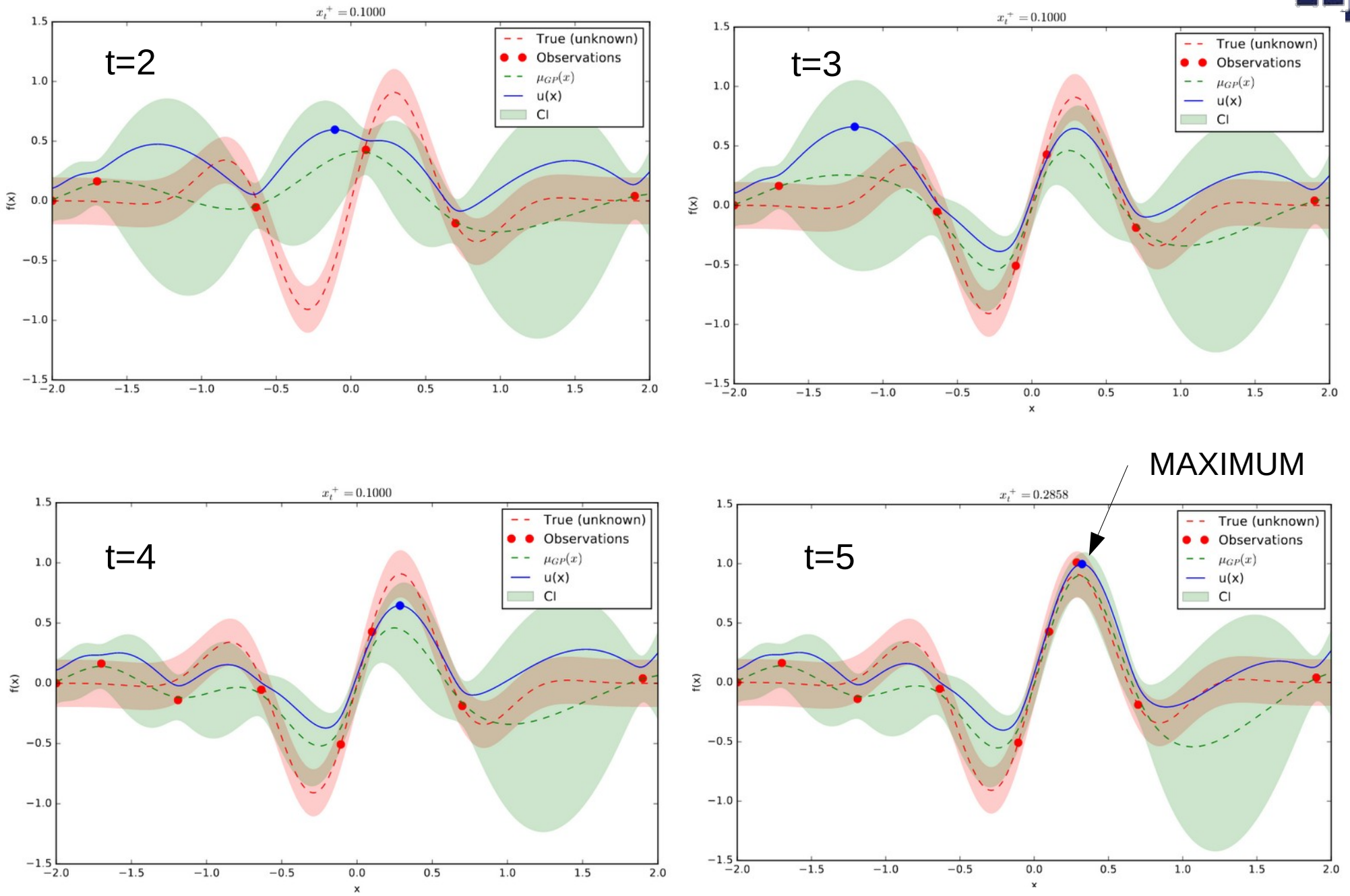

### **10.01.2020 M. Wolter 15**

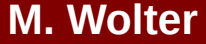

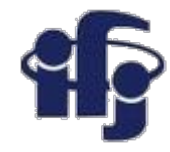

### **Limitations**

- Bayesian optimization depends on the parameters chosen
- On the acquisition function
- On the prior selected....
- It's **sequential.**
- Implementations:
	- Tree of Parzen Estimators (TPE) used by the HyperOpt package <https://github.com/hyperopt/hyperopt>).
	- OPTUNA package <https://optuna.org/>Quite advanced, grid search, random sampling,TPE i Covariance Matrix Adaptation Evolution Strategy CMA-ES algorithms
	- Many more packages...

### **OPTUNA vs. HYPEROPT comparison:**

**<https://neptune.ai/blog/optuna-vs-hyperopt>**

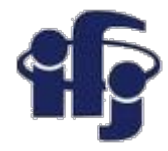

### **Examples**

Simple example with HYPEROPT & OPTUNA:

[https://github.com/marcinwolter/MachineLearning2020/blob/main/hyperopt\\_op](https://github.com/marcinwolter/MachineLearning2020/blob/main/hyperopt_optuna_demo.ipynb) [tuna\\_demo.ipynb](https://github.com/marcinwolter/MachineLearning2020/blob/main/hyperopt_optuna_demo.ipynb)

Optimization of digits reading MNIST with HYPEROPT and OPTUNA:

[https://github.com/marcinwolter/MachineLearning2020/blob/main/mnist\\_m](https://github.com/marcinwolter/MachineLearning2020/blob/main/mnist_mlp_minimal_hyperopt.ipynb) [lp\\_minimal\\_hyperopt.ipynb](https://github.com/marcinwolter/MachineLearning2020/blob/main/mnist_mlp_minimal_hyperopt.ipynb)

[https://github.com/marcinwolter/MachineLearning2020/blob/main/mnist\\_m](https://github.com/marcinwolter/MachineLearning2020/blob/main/mnist_mlp_minimal_optuna.ipynb) [lp\\_minimal\\_optuna.ipynb](https://github.com/marcinwolter/MachineLearning2020/blob/main/mnist_mlp_minimal_optuna.ipynb)

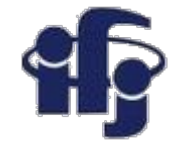

### **Summary**

●**We have learned today how to optimize the hyperparameters!**